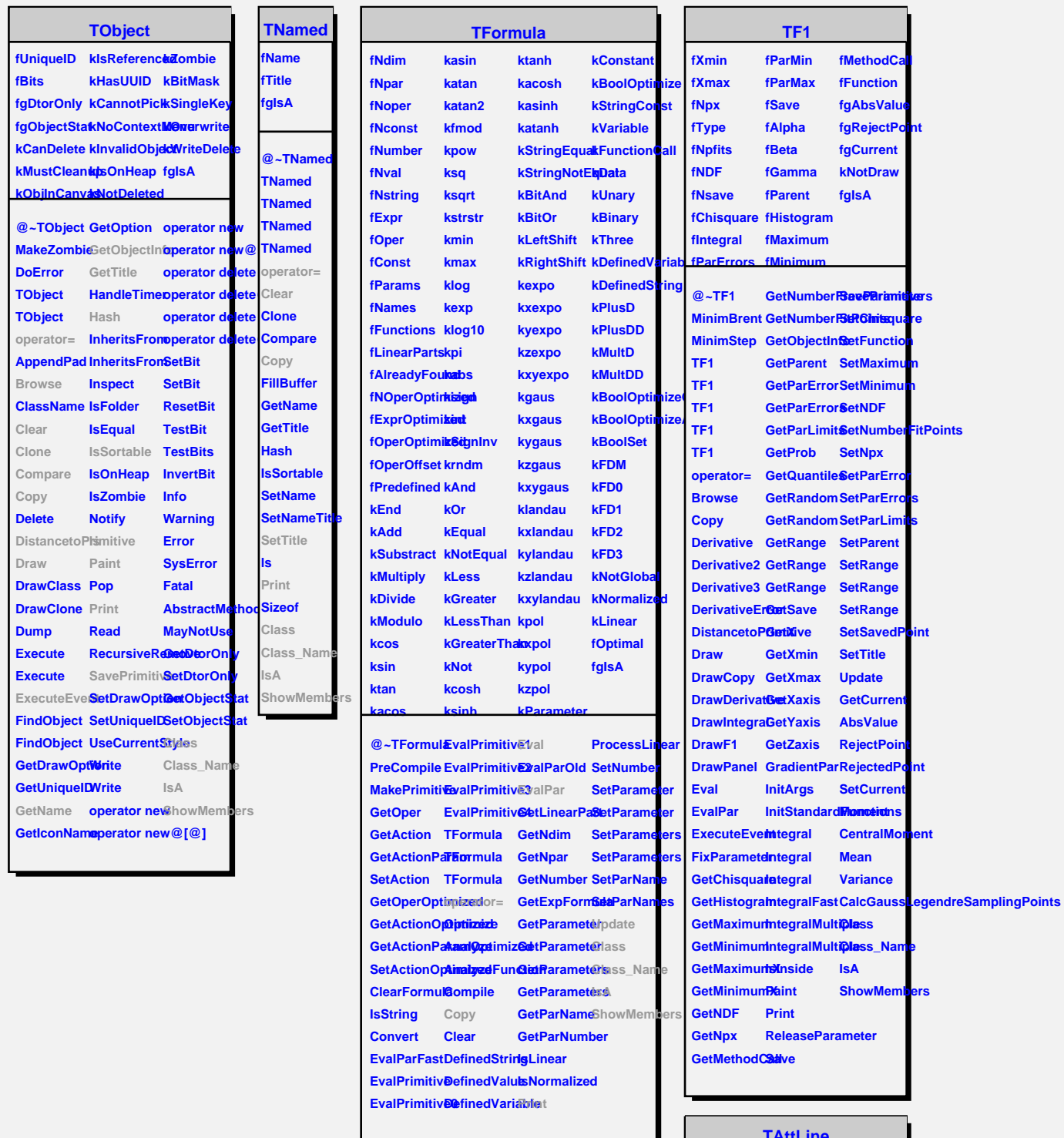

## **TAttLine**

**fLineColor fLineStyle fLineWidth fgIsA**

**@~TAttLine Modify TAttLine ResetAttLine IsA TAttLine SaveLineAttSboteMembers Copy DistancetoLine GetLineColor GetLineStyle GetLineWidth SetLineAttributes SetLineColo8 SetLineStyle SetLineWidth Class Class\_Name Streamer StreamerNVirtual**